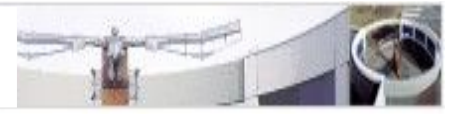

**1**

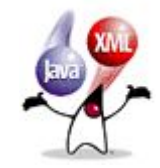

# Java XML Processing API (JAXP) II: XML Document Access and Transformation with XPath and XSLT

### Ulrich.Schaefer@dfki.de

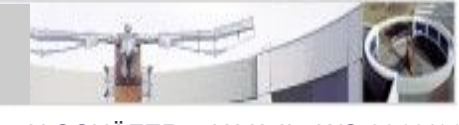

- Why XSLT in a Java for NLP lecture?
	- XML to XML transformation interesting for NLP (e.g. tree transformation, annotated corpora)
	- XML, XSLT becomes more and more important
	- XSLT part of JDK since 1.4
	- XPath now also available for DOM access (JDK 5)
	- XML parsing and manipulation in Java is timeconsuming and inflexible with SAX and DOM
	- JDK 5: XSLT is much faster (thanks to XSLTC)

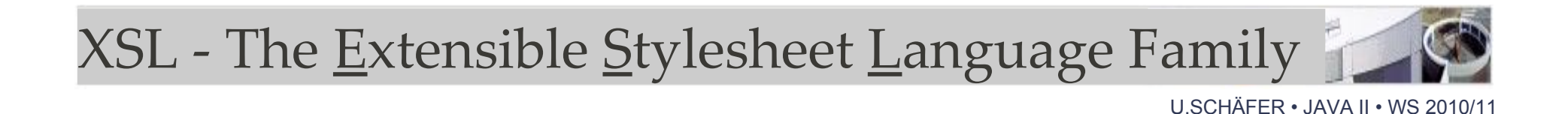

- general motivation and idea:
	- Web/document content is (should be) deviceindependent XML (e.g., DocBook DTD)
	- Stylesheet(s) for device-specific rendering:

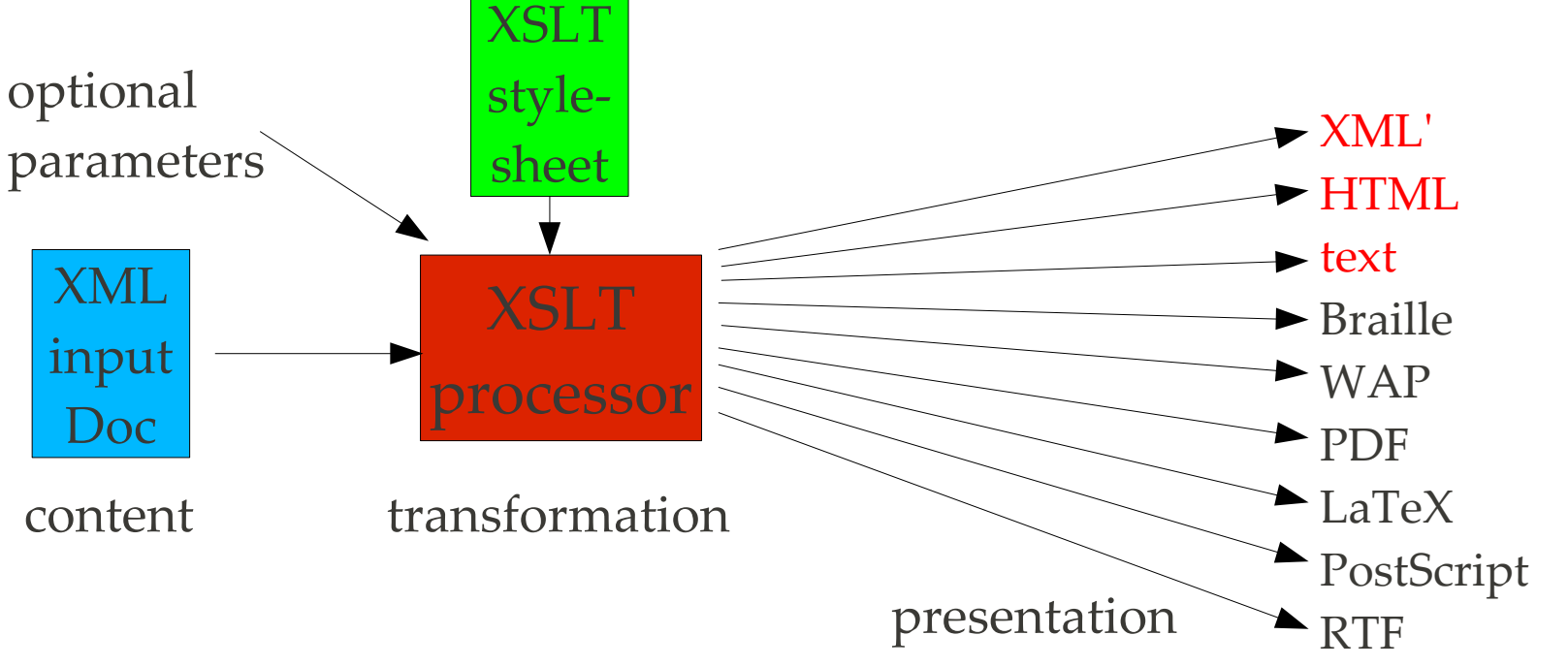

...

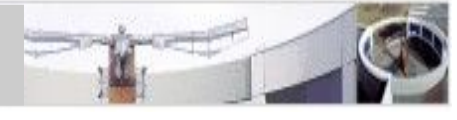

- XSL = XSLT (XSL transformations) + XPath (XML Path Language, also used in XQuery and DOM Level 3) + XSL-FO (XSL formatting objects)
- W3C recommendation in <http://www.w3.org/Style/XSL/>
- Related: XQuery (SQL-like queries on XML data)

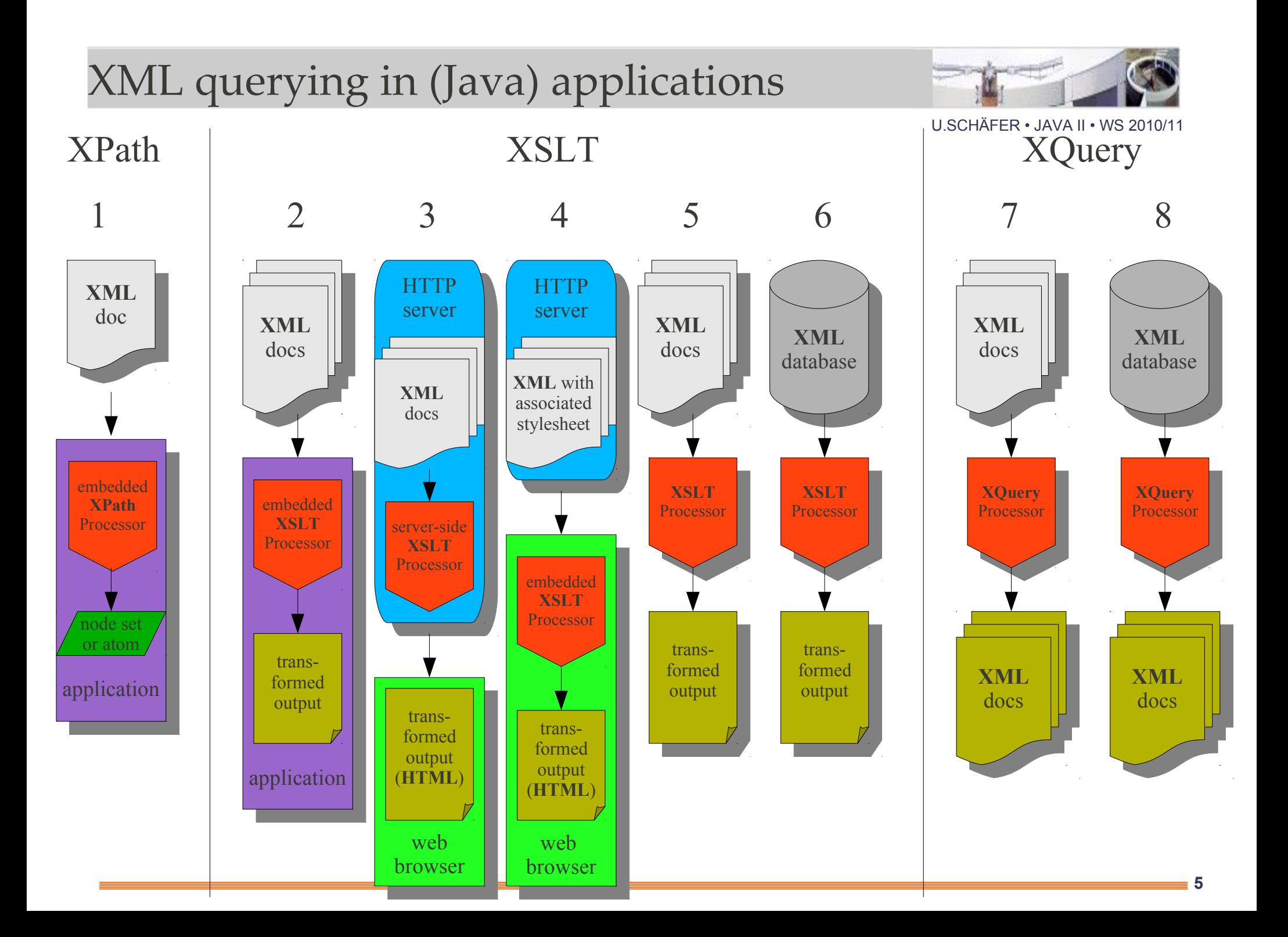

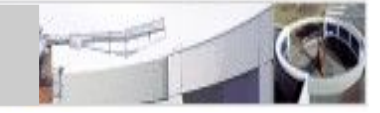

- A language for transforming XML documents (tree transformation)
- W3C standard V1.0 (1999)
- XPath for e.g. finding nodes in XML tree, computations etc.
- similar to, but less powerful than DSSSL (SGML Document Style Semantics and Specification Language)
- XML syntax

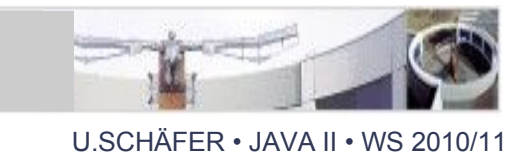

- Easy navigation in document within a few lines of code (compare to DOM navigation in Java!)
- Quasi-declarative (as long as input structure is preserved)
- Specialized language for specific purpose (e.g., poor arithmetics)

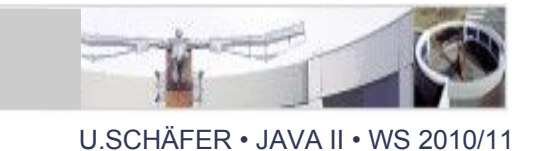

An XSLT stylesheet is an XML document: <?xml version="1.0" encoding="iso-8859-1"?> <xsl:stylesheet version="1.0" xmlns:xsl="http://www.w3.org/1999/XSL/Transform"> <xs1:output method="xml" encoding="utf-8"/> <xsl:param name="arg1">defaultvalue</xsl:param> <xsl:variable name="x">value</xsl:variable> *here: stylesheet body with template definitions*

</xsl:stylesheet>

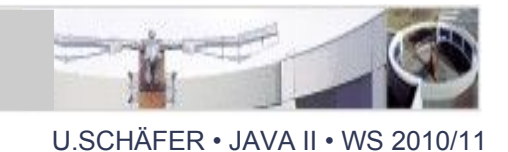

- method="xml"|"html"|"text": output format type
	- use xml for XML, html for HTML output
	- text for anything else (e.g., text, LaTeX, Javascript,...)
- encoding="...": name of encoding in output XML header <?xml version="1.0" encoding="..."?> (only specifiy if really needed, e.g. if you write transformation result to a latin1 file).

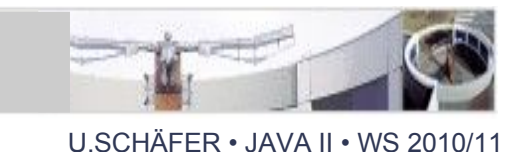

Templates are subroutines (like java methods)

- matching templates are applied when they match a specified XPath pattern that describes a set of nodes in the XML input document.
- the output of a matching templates is part of the output of the stylesheet.
- matching templates are called implicitly by the XSLT processor (which may be triggered by an explicit <xsl:apply-templates select="..."/> call)
- most specific match wins in case of multiple matches

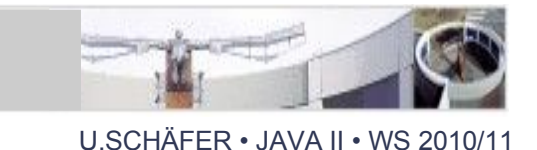

– named templates can only be called explicitly, e.g., from other templates, using <xsl:call-template name="...">. They may return a value (e.g., number, String or node set).

- both matching and named templates may receive values as parameters from the caller
- variables defined within templates are local to the template, but global variables may be accessed

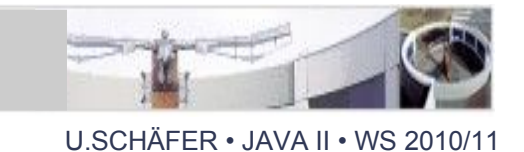

• An empty stylesheet (with no templates) copies only text elements to the output, i.e., there is an implicit template

 <xsl:template match="text()"> <!-- match any text node -->  $\langle x \rangle$  -value-of select="."/>  $\langle x \rangle$  -- output the match (=text) --> </xsl:template>

• Define this if you don't want text to be copied: <xsl:template match="text()"/> <!-- empty template congesting text nodes -->

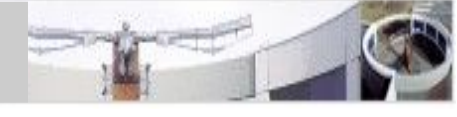

<xsl:stylesheet version="1.0"

xmlns:xsl="http://www.w3.org/1999/XSL/Transform"> <xsl:output method="xml"/> <xsl:template match="/"> <!-- match root el. --> <greeting>Hello world!</greeting>  $\langle x s$ ]: template> </xsl:stylesheet>

input: an empty XML document

output:

```
<?xml version="1.0" encoding="utf-8"?>
<greeting>Hello world!</greeting>
```
XPath

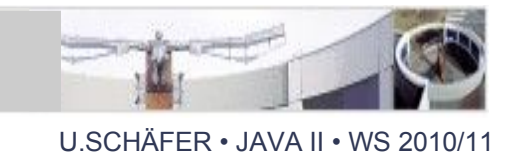

- W3C standard (part of XSL family together with XSLT and formatting objects/XSL-FO)
- Part of/used in e.g.
	- XSLT, XPointer, XML:DB, DOM Level 3 (JDK 1.5!)
- purpose:
	- select nodes in an XML tree
	- perform computations on numbers, strings, nodes

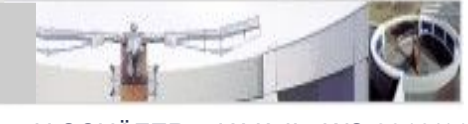

- node set: set of nodes, e.g., "sentence[2]/w"
- boolean: true/false, e.g., "starts-with('hello','h')"
- number: floating-point number, e.g. "2.4"
- string: sequence of UCS characters, e.g. "'hello'"

- data types are not declared explicitly
- data types are converted automatically (or using string(), boolean(), number() functions)

### XPath Patterns (for matches)

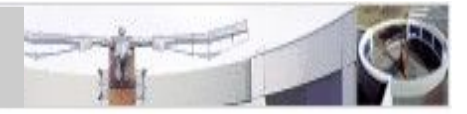

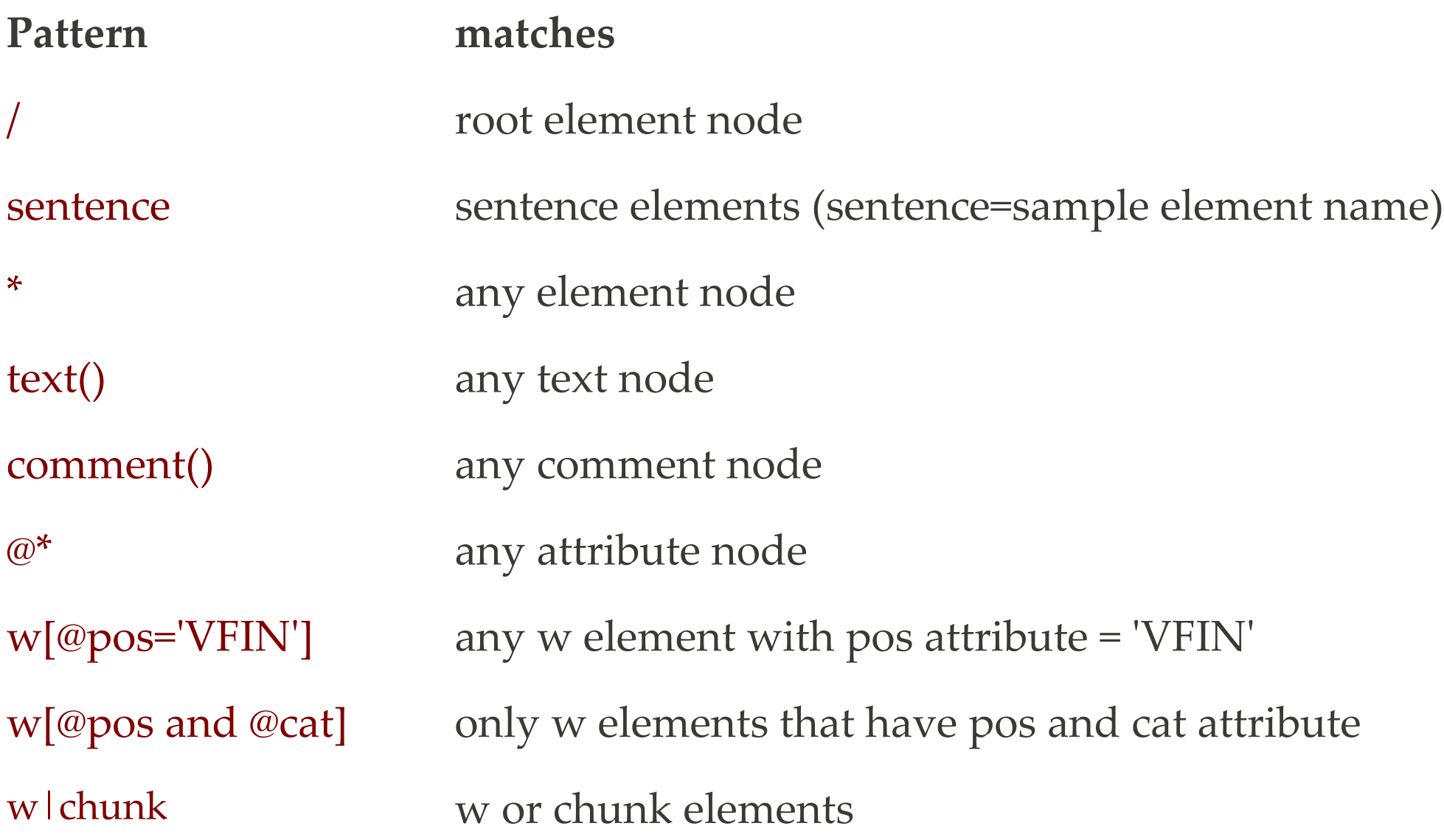

### XPath axes: navigation in XML document tree

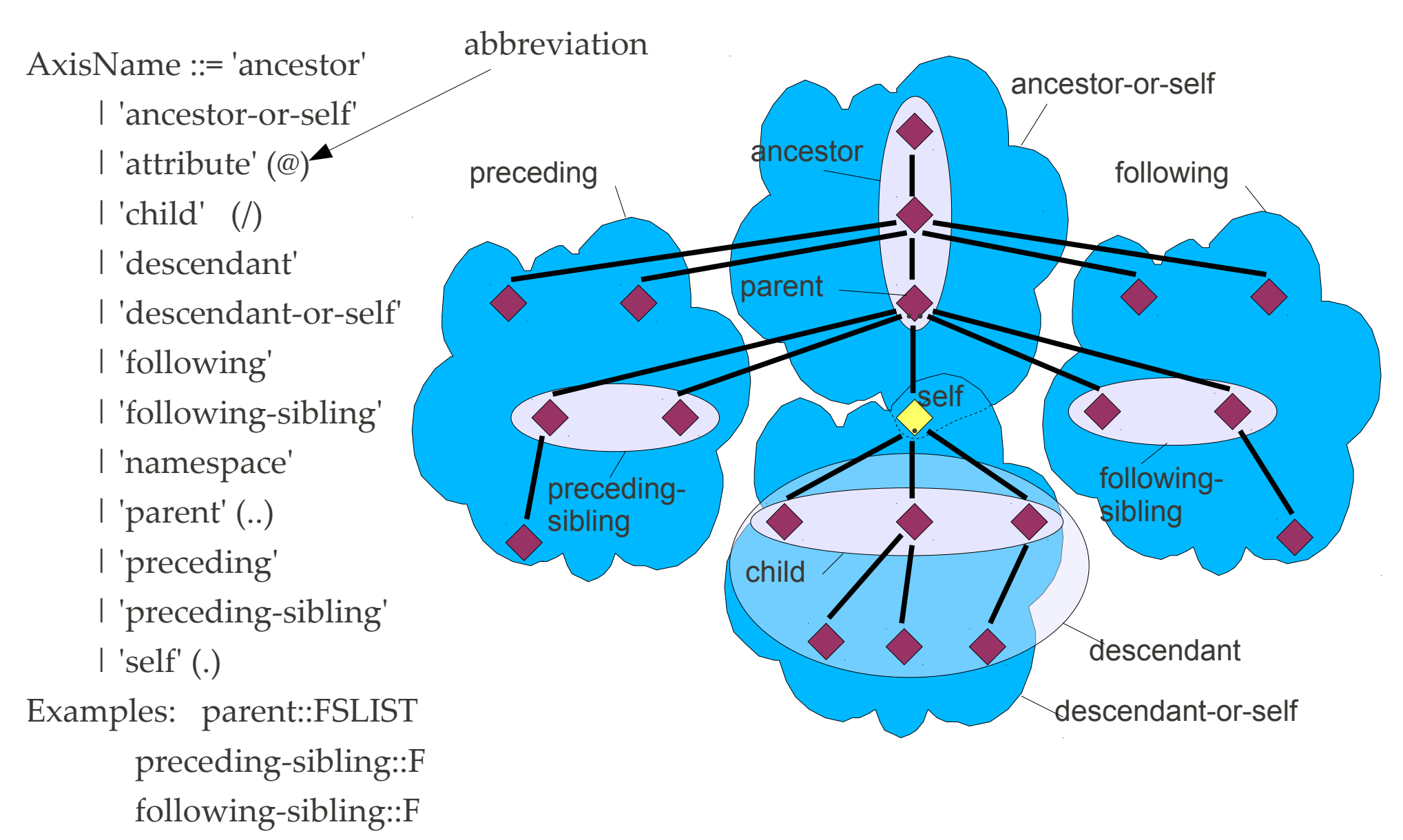

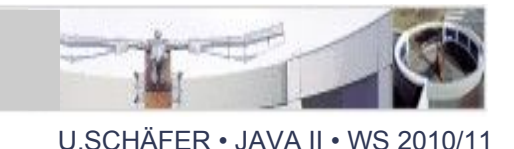

- /book/chapter[1]/author/@name returns value of the attribute name of the author element of  $1<sup>st</sup>$  chapter
- /book/chapter/author[@name='Smith']/../position() returns chapter number(s) with author Smith
- sentence/w[last()] selects the last w child of each sentence element
- ancestor::chunk returns all ancestor elements up to the root node named chunk
- ../@cat returns value of cat attribute of parent element

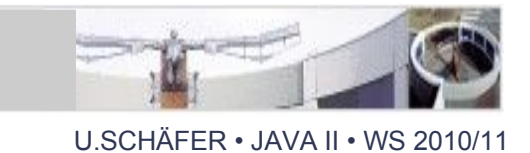

- position(): own position (child number) of node
- count(*nodeset*): number of nodes in nodeset
- last(): returns position of last node
- name(*nodeset*): name of element, attribute etc.

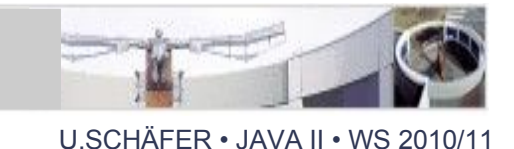

- string(*object*): translates object to a string
- concat(*string, string, ...*): concatenates strings
- string-length(*string*): returns length of string
- contains(*str1, str2*): true if str2 is part of str1
- starts-with(*str1*, *str2*): true if str1 starts with str2
- substring(*string, start* [,*length*]): returns substring of length length, starting from start

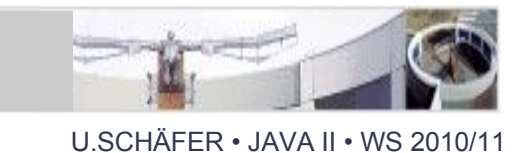

- not(*object*): negates argument which may be a nodeset: not(*nodeset*) is true if nodeset is empty
- lang(*string*): true if node or ancestor has lang attribute equal to string
- Boolean constants: true(), false()
- Boolean operators: and, or, =, !=, <, >, <=, >=

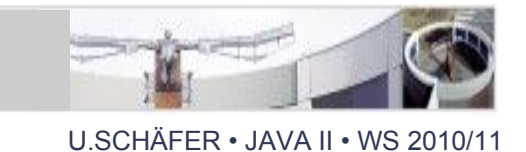

- number(*object*): converts object to number
- sum(*nodelist*): adds values of nodelist (e.g. attributes)
- round(*number*): rounds number
- numeric operators: +, -,  $*$ , div, mod, floor(), ceiling()

• e.g. "string-length('hello') +  $1$ " is  $6$ 

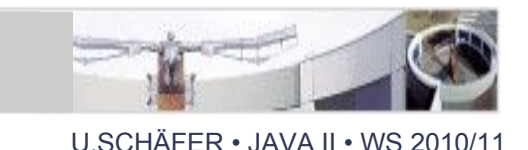

- to stylesheet (from outside: Java, command line)
- to templates (both named and matching)
- must be 'declared':

```
<xsl:template name="format">
  <xsl:param name="arg1">default value</xsl:param>
```
</xsl:template>

```
call:
```
...

```
<xsl:call-template name="format">
   <xsl:with-param name="arg1" select="'hello world'"/>
<xsl:call-template>
```
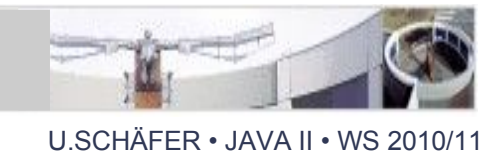

- are untyped, i.e., may contain nodeset, string, ...
- are defined globally or within a template using <xsl:variable name="lang" select="'en'"/>
- are referenced within expressions with \$ <xsl:value-of select="\$lang"/>
- cannot change their value, *i.e.* loops with count variables etc. must be defined recursively!
	- cf. named template 'repeat' later on

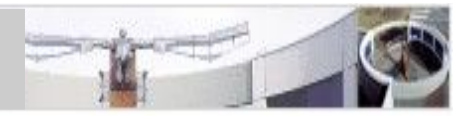

- Text:
	- verbatim in a template body (may be confusing)
	- <xsl:text>This output text</xsl:text>
		- raw text output without variables, expressions etc.
		- important for exact text output formatting (e.g. spaces in non-XML output)
	- <xsl:value-of select="expression"/>
		- text output from variables, computed XPath expressions etc.
		- example: <xs1:value-of select="@cat"/> outputs value of attribute 'cat'

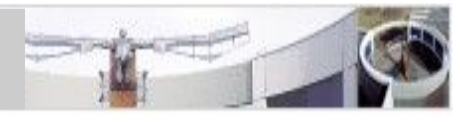

- XML:
	- verbatim in a template body: <FS type="avm"/> Here, attribute values may contain XPath expressions enclosed in curly brackets: <FS type="{concat('a', 'v' ,'m')}"/>
	- by copying the current input element (without attributes): <xs1:copy> ... </xs1:copy>
	- Deep copy of input elements with expression: <xsl:copy-of select="FS"/>

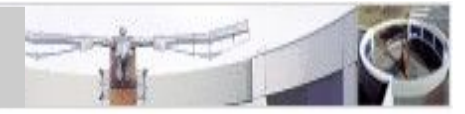

- XML (continued):
	- by explicitly generating nodes:

<xsl:element name="FS"> <xsl:attribute name="type"> <xsl:value-of select="'avm'"/> </xsl:attribute> </xls:element>

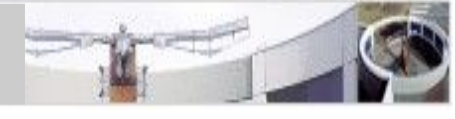

- If statement (no else alternative!)  $\langle x s \rangle$ : if test='expression'> ...  $\langle x s \rangle$ : if>
- Switch statement (if... then... else) <xsl:choose>  $\ll$ xsl:when test='*expression*'> ...  $\lt$ /xsl:when>  $\left\langle x \right\rangle$  : when test='expression'> ...  $\left\langle x \right\rangle$  : when> ... <xsl:otherwise> ... </xsl:otherwise> </xsl:choose>

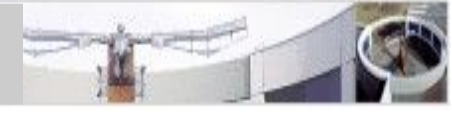

- For-each loops (with optional sorting) <xsl:for-each select='expr'> [<xs]:sort select='expr' order='ascending| descending' data-type='text|number|...'/>] ...  $\langle x \rangle$  : for-each  $>$
- Apply matching templates with optional sorting  $\langle x s | : \text{app}| y - \text{temp} \rangle$  ates select='expr'>  $\left[\left\langle \times$ xs]:with-param name='...' select=' $\exp r'/\right\rangle$ ]\*  $\left[ \langle x \rangle \right]$ : sort select=' $expr'$  order='ascending| descending' data-type='text|number|...'/>] </xsl:apply-templates>

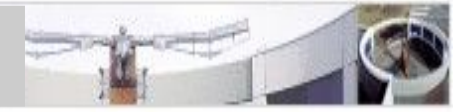

## • Input document:

<alphabet>

 $\langle a \rangle > b \rangle > \langle c \rangle > \langle d \rangle > \langle e \rangle > \langle f \rangle > \langle a \rangle > \langle h \rangle > \langle i \rangle > \langle i \rangle > \langle k \rangle > \langle l \rangle > \langle m \rangle >$  $<\!\!n\!\!/\!\!><\!\!o\!\!/\!\!><\!\!o\!\!/\!\!$ </alphabet>

## • Stylesheet (body):

```
 <xsl:output method="text"/>
 <xsl:template match="/alphabet">
   <xsl:for-each select="*">
     <xsl:sort select="position()" order="descending" data-type="number"/>
     <xsl:value-of select="concat(name(.), ' ')"/>
  \langle x| : for-each >\langle x|:template>
```
Output: z y x w v u t s r q p o n m 1 k j i h g f e d c b a

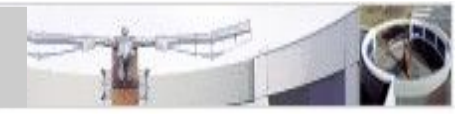

- Input: sample.xml from Ex. (TFS "Katzen...")
- Output: list of feature paths to FS nodes with atomic values, paths sorted alphabetically per feature structure in FSLIST. Example: value(PRED|AGR|NUMBER) = pl value(PRED|AGR|PERSON) = 3rd value(PRED|STEM) = schnurren value(SUBJ|AGR|GENDER) = fem value(SUBJ|AGR|NUMBER) = pl value(SUBJ|STEM) = Katzen

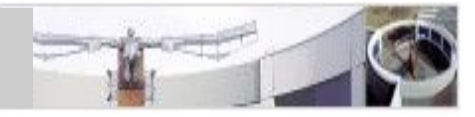

```
U.SCHÄFER • JAVA II • WS 2010/11
```

```
 <FS type="avm">
      <F name="SUBJ">
        <FS type="infl">
           <F name="STEM">
 <FS type="Katzen"/>
 </F>
          \langle/F>
          \leqF name="AGR">
              <FS type="agr">
                  <F name="NUMBER">
 <FS type="pl"/>
 </F>
                 \langle/F> <F name="GENDER">
 <FS type="fem"/>
 </F>
                 \langle/F>
             \langleFS>
          \langle/F>
       \langle/FS>\langle/F>\leqF name="PRFD">
                                      <FS type="infl">
                                          <F name="STEM">
                                             <FS type="schnurren"/>
                                         \leqF name="AGR">
                                             <FS type="agr">
                                                <F name="NUMBER">
                                                  <FS type="pl"/>
                                                <F name="PERSON">
                                                  <FS type="3rd"/>
                                            \langle/FS>\langle/F>\langleFS>
                                   \langle/F>\langle/FS>
```
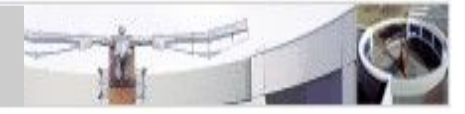

```
<?xml version="1.0" encoding="iso-8859-1"?>
<xsl:stylesheet xmlns:xsl="http://www.w3.org/1999/XSL/Transform"
                 version="1.0">
```

```
 <xsl:strip-space elements="*"/> <!-- delete newlines etc. in input -->
 <xsl:output method="text"/>
```

```
 <xsl:variable name="newline"> <!-- constant for inserting newlines -->
    <xsl:text>
</xsl:text>
  </xsl:variable>
```

```
 <xsl:template match="F"> <!-- append feature name to path -->
   <xsl:param name="path"/>
   <xsl:apply-templates select="FS">
     <xsl:with-param name="path" select="concat($path, @name)"/>
   </xsl:apply-templates>
 </xsl:template>
```
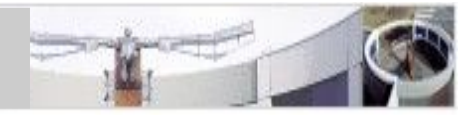

```
 <xsl:template match="FS">
   <xsl:param name="path"/> <!-- contains concatenated path-->
   <xsl:variable name="sep">
     <xsl:if test="not(parent::FSLIST)"> <!-- append | only if not root -->
       <xsl:value-of select="'|'"/>
    \langle x s]: if>
   </xsl:variable>
   <xsl:choose> <!-- print value if no features-->
    \langle x \rangle : when test="count(F) = 0" <xsl:value-of select="concat('value(',$path,') = ',@type,$newline)"/>
    \langle x s]:when>
     <xsl:otherwise>
       <xsl:apply-templates select="F"> <!-- sort according to features-->
         <xsl:sort select="@name"/>
         <xsl:with-param name="path" select="concat($path, $sep)"/>
       </xsl:apply-templates>
     </xsl:otherwise>
   </xsl:choose>
\langle x| : template>
```
### Recursion example: print a character n times

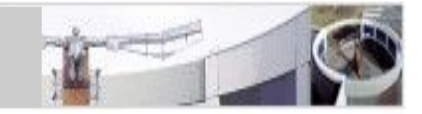

```
<xsl:template name="repeat">
<!-- print $char $times x -->
 <xsl:param name="times" select="1"/> 
<!-- number of chars to repeat -->
 <xsl:param name="char" select="' '"/> 
<!-- character to repeat -->
 \langle x s]:if test="$times > 0">
 <xsl:value-of select="$char"/>
<!-- return single character -->
 <xsl:call-template name="repeat">
<!-- recursion -->
 <xsl:with-param name="times" select="$times - 1"/>
 <!-- pass params --> <xsl:with-param name="char" select="$char"/>
  </xsl:call-template>
 \langle x s | : i f \rangle</xsl:template>
                              <!-- stop recursion if $times=0 -->
```
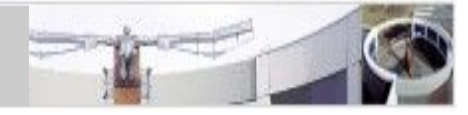

```
<xsl:message>
   <xsl:text>Value of variable x=</xsl:text>
   <xsl:value-of select="$x"/>
</xsl:message>
```
prints a message during processing to the screen (not to the generated output document)

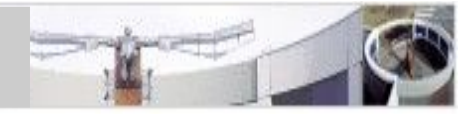

- Method 1 (referencing):
	- use unique attributes (marked as ID in source DTD)
	- use IDREF in same(!!) document, already shown, advantage: no transformation necessary
	- or use id() function to incorporate values (XPath/XSLT)
- Method 2 (merging):
	- use document() function to incorporate parts of source document in target document (XPath/XSLT)

Method 1: Referencing Markup (example)

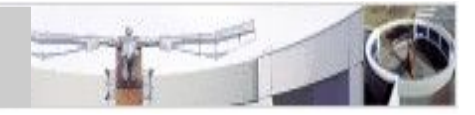

U.SCHÄFER • JAVA II • WS 2010/11

• source annotation (id *must* be a DTD-declared ID attribute):

```
 <chunk id="C0" cat="PP" length="11" offset="11">
  <w id="W2" length="4" offset="11" ttype="lcase" pos="APPR">nach</w>
  <w id="W3" length="6" offset="16" ttype="ccase" pos="NE">Berlin</w>
 </chunk>
```
• reference in stylesheet using id() function: <xsl:value-of select="id('W2')/@pos"/> -> APPR

Method 2: Merging Markup (example)

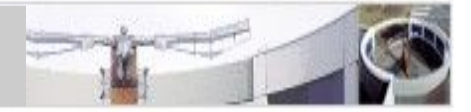

U.SCHÄFER • JAVA II • WS 2010/11

• source annotation:

 <chunk id="C0" cat="PP" length="11" offset="11"> <w id="W2" length="4" offset="11" ttype="lcase" pos="APPR">**nach**</w> <w id="W3" length="6" offset="16" ttype="ccase" pos="NE">**Berlin**</w>  $\langle$ chunk $\rangle$ 

• merging e.g. via attribute-value-based selection: <xsl:for-each select="document(chunks.xml)//  $w[(\text{@offset} > 10)$  and  $(\text{@offset} < 23)]$ "> loops over

 <w id="W2" length="4" offset="11" ttype="lcase" pos="APPR">**nach**</w> <w id="W3" length="6" offset="16" ttype="ccase" pos="NE">**Berlin**</w>

Walking through IDREFS (part 1, input)

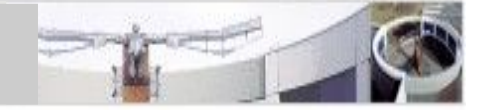

U.SCHÄFER • JAVA II • WS 2010/11

#### <!DOCTYPE standoff [<!ATTLIST W id ID #REQUIRED > ]> ... <W id="W0" length="4" offset="0">Jean</W> <W id="W1" length="5" offset="5">Marie</W> <W id="W2" length="6" offset="11">Lucien</W> <W id="W3" length="6" offset="18">Pierre</W> <W id="W4" length="7" offset="25">Anouilh</W> <W id="W5" length="3" offset="33">was</W> <W id="W6" length="4" offset="37">born</W> <W id="W7" length="2" offset="42">on</W> <W id="W8" length="4" offset="45">June</W> <W id="W9" length="2" offset="50">23</W> <W id="W10" length="1" offset="53">,</W> <W id="W11" length="4" offset="55">1910</W> <W id="W12" length="2" offset="60">in</W> <W id="W13" length="8" offset="63">Bordeaux</W> <W id="W14" length="1" offset="72">.</W>

...

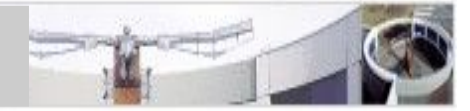

U.SCHÄFER • JAVA II • WS 2010/11

<!DOCTYPE standoff [<!ATTLIST NE id ID #REQUIRED wrefs IDREFS #REQUIRED nt NMTOKEN #REQUIRED > ]>

<NE id="NE0" wrefs="W0 W1 W2 W3 W4" nt="PNAME"/> <!-- Jean ... Anouilh --> <NE id="NE1" wrefs="W7 W8 W9 W10 W11" nt="DATE"/> <!-- on June ... 1910 --> <NE id="NE2" wrefs="W12 W13" nt="LOC"/> <!-- in Bordeaux. -->

Walking through IDREFS with xsl:for-each and id(): <xsl:for-each select="id(id('NE0')/@wrefs)">

 <xsl:value-of select="text()"/><xsl:text> </xsl:text> </xsl:for-each>

will return the original text of the W nodes referenced by Named Entity NE0, i.e. Jean Marie Lucien Pierre Anouilh. Numbering without variables: <xsl:number>

U.SCHÄFER • JAVA II • WS 2010/11

## <xsl:number> inserts a customizable numbering as text Attributes:

- **count**: node to number
- level: element level, i.e. single, multiple or any
- **format**: select pre-defined numbering schema, e.g. decimal (1, 01), roman (i, I), letters (a, A)
- **from**: start number at given value
- value: calculating expression for count value
- **grouping-separator**: separator symbol in large numbers: , or .
- **grouping-size**: typically 3 for decimal numbers

Numbering without variables: <xsl:number>

```
Example: XML input
```

```
\langle \text{inf} \rangle <number num="singular">
      <person/>
      <person/>
      <person/>
   </number>
   <number num="plural">
      <person/>
      <person/>
      <person/>
   </number>
\langleinfl>
```
Numbering without variables: <xsl:number>

```
<xsl:stylesheet version="1.0" 
  xmlns:xsl="http://www.w3.org/1999/XSL/Transform">
   <xsl:output method="xml" indent="yes"/>
   <xsl:template match="/infl">
     <xsl:copy>
       <xsl:apply-templates/>
     </xsl:copy>
   </xsl:template>
   <xsl:template match="person">
     <xsl:copy>
       <xsl:attribute name="infl">
         <xsl:value-of select="../@num"/>
         <xsl:text> </xsl:text>
         <xsl:number count="person"/>
       </xsl:attribute>
    \langle xs]: copy>
   </xsl:template>
</xsl:stylesheet>
```
### Example: XML output

```
\langle?xml version="1.0"?>
\langleinfl> <person infl="singular 1"/>
   <person infl="singular 2"/>
   <person infl="singular 3"/>
   <person infl="plural 1"/>
   <person infl="plural 2"/>
   <person infl="plural 3"/>
\langleinfl>
```
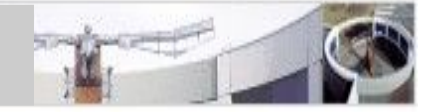

### In previous stylesheet, add format attribute:

```
<xsl:number count="person" format="i"/>
```

```
Output:
<?xml version="1.0"?>
\langleinfl>\epsilon <person infl="singular i"/>
   <person infl="singular ii"/>
   <person infl="singular iii"/>
   <person infl="plural i"/>
   <person infl="plural ii"/>
   <person infl="plural iii"/>
\langleinfl>
```
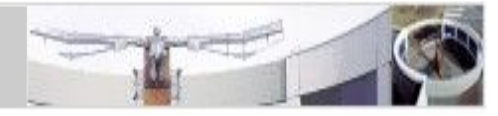

### In previous stylesheet, add level attribute:

```
<xsl:number count="person" level="any"/>
```
#### Output: <?xml version="1.0"?>  $\langle$ infl $>$  $\epsilon$  /> <person infl="singular 1"/> <person infl="singular 2"/> <person infl="singular 3"/> <person infl="plural 4"/>  $\epsilon$  <person infl="plural 5"/> <person infl="plural 6"/>  $\langle$ infl>

Java XSLT processing (JAXP)

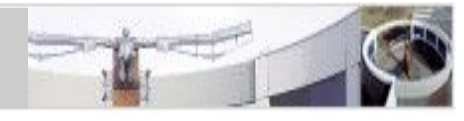

- package java.xml.transform
- DOMSource: input is DOM tree
- DOMResult: output is DOM tree
- StreamSource: read from Stream (File, String,...)
- StreamResult: write to Stream (File, String,...)
- TransformerFactory creates Transformer
- Transformer.transform(Source, Result)

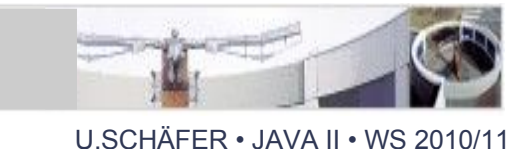

• Example: transform XML File to String output

```
import java.io.*;
import javax.xml.transform.*;
import javax.xml.transform.stream.*;
...
TransformerFactory tFactory = TransformerFactory.newInstance();
StringWriter resultStringWriter = new StringWriter();
StreamSource source = new StreamSource("input.xml");
StreamResult result = new StreamResult(resultStringWriter);
StreamSource stylesheet = new StreamSource("stylesheet.xsl");
Transformer transformer = tFactory.newTransformer(stylesheet);
transformer.transform(source, result);
String output = resultStringWriter.toString();
```
...

XSLT processors (1): JDK via command line

- JDK 1.4: java org.apache.xalan.xslt.Process -IN input.xml -XSL stylesheet.xsl -OUT outputfile
- This doesn't work in JDK 5 and 6 (Xalan XSLTC): [http://bugs.sun.com/bugdatabase/view\\_bug.do?bug\\_id=5099865](http://bugs.sun.com/bugdatabase/view_bug.do?bug_id=5099865) reason: main method has been renamed to main
- Workaround (src: [xalanProcess.java](http://www.dfki.de/~kiefer/javakurs/xalanProcess.java)): public class xalanProcess { public static void main(String[] args) { com.sun.org.apache.xalan.internal.xslt.Process.\_main(args); } }

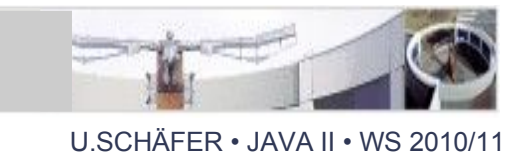

- msxs1.exe (commandline tool, MS Windows only) [download](http://www.microsoft.com/downloads/details.aspx?FamilyID=2fb55371-c94e-4373-b0e9-db4816552e41&DisplayLang=en) unless already installed (check first)
- xs1tproc (Gnome libxslt + commandline)
- Apache ant <xs1> task (uses XSLT processor of underlying JDK)
- libs/extensions for Python, Perl, Lisp, C, C++, Javascript, PHP, ...
- Web browser! inline <?xml-stylesheet?> in XML document (next slide)

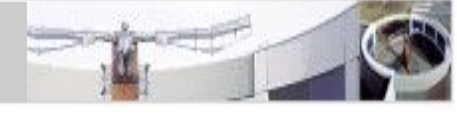

- Most current web browsers support instruction <?xml-stylesheet type="text/xsl" href="abc.xs1"?> within an  $XML$  document. This starts XSLT transformation of the XML document using the specified stylesheet "abc.xsl"
- see<http://www.w3.org/TR/xml-stylesheet>

### xsltxt: XSLT without XML syntax

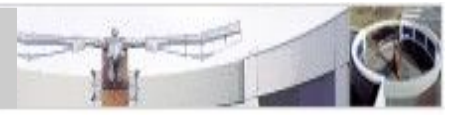

U.SCHÄFFR • JAVA II • WS 2010/11

- For those allergic to angle brackets
- Example:

```
 tpl [/table/row] {
```

```
 if [@nullable] {
```

```
nullable(fm = 'Qname');
```

```
 } else {
```

```
notNullable(\#n = `@name'); }
```

```
 }
```
● [https://xsltxt.dev.java.net](https://xsltxt.dev.java.net/)

 **XSLT equivalent:** <xsl:template match="/table/row"> <xsl:choose> <xsl:when test="@nullable"> <xsl:call-template name="nullable"> <xsl:with-param name="n" select="@name"/> </xsl:call-template>

```
\langle x s]:when>
```

```
 <xsl:otherwise>
```
<xsl:call-template name="notNullable">

<xsl:with-param name="n" select="@name"/>

```
 </xsl:call-template>
```

```
 </xsl:otherwise>
```

```
 </xsl:choose>
```
</xsl:template>

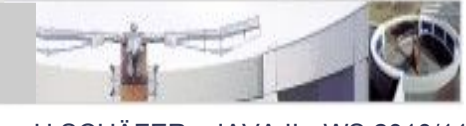

- based on [XPath 2.0](http://www.w3.org/TR/xpath20/) (partly shared with XQuery 1.0)
- user-definable functions
- multiple document output

• XSLT 2.0 W3C recommendation (= standard specification):<http://www.w3.org/TR/xslt20>

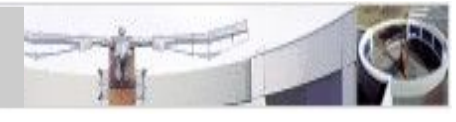

- JAXP XSLT is comparably slow
- Idea: compile XSL stylesheets directly to Java bytecode, called Translets
- implementation in Apache Xalan project
- XSLTC is default transformer since JDK 5 (JAXP 1.3) with automatic Translet compilation
- e.g. 6 times faster in Ambrosoft benchmark using DataPower XSLTMark

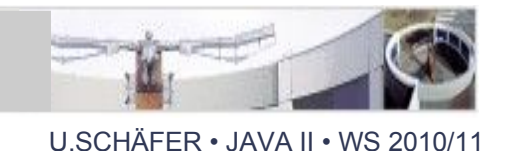

- Emacs xslide package <http://www.menteith.com/xslide/>
- jEdit [http://jedit.sourceforge.net:](http://jedit.sourceforge.net/) stable version 4.2 + XML + XmlIndenter + XSLT (+ XQuery) plugins Installation:<http://www.dfki.de/~uschaefer/JEdit-XSLT.pdf>
- Eclipse + Orangevolt XSLT plugin [http://eclipse.org](http://eclipse.org/)
- XML-SPY (commercial, Windows) [http://xmlspy.com](http://xmlspy.com/)
- XML Cooktop (Windows) [http://www.xmlcooktop.com](http://www.xmlcooktop.com/)
- Amaya (XML editor) <http://www.w3.org/Amaya/>
- EpcEDIT [http://www.epcedit.com](http://www.epcedit.com/)

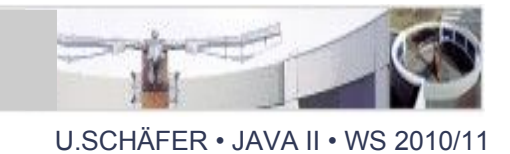

- W3C recommendation: [XQuery 1.0](http://www.w3.org/TR/xquery/), based on [XPath 2.0](http://www.w3.org/TR/xpath20/): <http://www.w3.org/TR/xquery/>
- Query language for XML documents, mainly in XML databases (BDBXML, Tamino, Oracle)
- like SQL on XML (cf. structured XML documents and relational databases)
- comes with a query language in non-XML format

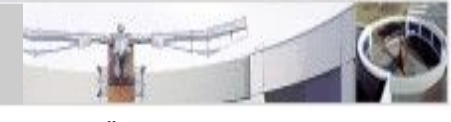

- preliminary implementations exist (e.g. [http://saxon.sourceforge.net](http://saxon.sourceforge.net/))
- seems to be better suited and more efficient for linguistic markup than existing XML corpus query languages (cf. NLPXML-2006 article by the NITE people)
- Structure of a query: **FLOWR** (For-Let-Where-OrderBy-Return)

XQuery example (from W3C use cases)

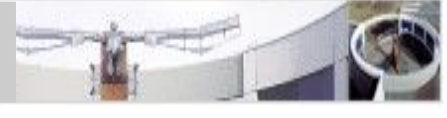

U.SCHÄFFR • JAVA II • WS 2010/11

• For bicycle(s) offered by Tom Jones that have received a bid, list the item number, description, highest bid, and name of the highest bidder, ordered by item number.

```
<result>
```

```
{5} for $seller in doc("users.xml")//user_tuple,
          $buyer in doc("users.xml")//user_tuple,
          $item in doc("items.xml")//item_tuple,
          $highbid in doc("bids.xml")//bid_tuple
     where $seller/name = "Tom Jones"
      and \text{seller}/\text{userid} = \text{Sitem}/\text{offered}\text{by} and contains($item/description , "Bicycle")
      and $item/itemno = $highbid/itemnoand \phihighbid/userid = \phibuyer/userid
      and \phihighbid/bid =
max(doc("bids.xml")//bid_tuple[itemno = $item/itemno]/bid)
```
### XQuery example (cont'd)

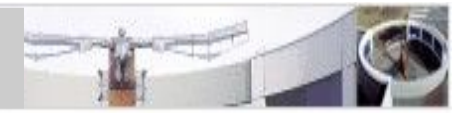

```
 order by ($item/itemno)
     return
         <jones_bike>
              { $item/itemno }
              { $item/description }
              <high_bid>{ $highbid/bid }</high_bid>
              <high_bidder>{ $buyer/name }</high_bidder>
         </jones_bike>
   }
</result>
```
### XPath/XSLT Literature

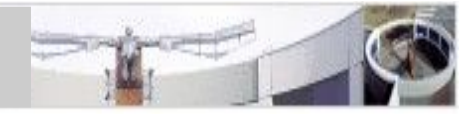

- Further XSLT and XPath examples: [ESSLLI 2009 slides](http://www.dfki.de/~uschaefer/esslli09/xmlquerylang.pdf#page=68)
- W3C XSLT 1.0 recommendation:<http://www.w3.org/TR/xslt>
- Book: Michael Kay (author of Saxon): XSLT ('the' reference)
- Quick reference cards: <http://www.mulberrytech.com/quickref/>
- Sun JAXP Tutorial: Chapter 7 in J2EE 1.4 Tutorial ([PDF](http://java.sun.com/j2ee/1.4/docs/tutorial/doc/J2EETutorial.pdf), [HTML](http://java.sun.com/j2ee/1.4/docs/tutorial/doc/)): [http://java.sun.com/xml/tutorial\\_intro.html](http://java.sun.com/xml/tutorial_intro.html)
- <http://www.cafeconleche.org/books/bible2/chapters/ch17.html>
- W3C XPath 1.0 rec:<http://www.w3.org/TR/xpath>
- selfhtml:<http://de.selfhtml.org/xml/darstellung/index.htm>
- XSLTC:<http://xml.apache.org/xalan-j/xsltc>